ke note

## Precalculus

## Key Concept Hyperbola

A **hyperbola** is the set of points  $P$  in a plane such that the absolute value of the difference between the distances from *P* to two fixed points  $F_1$  and  $F_2$  is a constant  $k$ .

 $|PF_1 - PF_2| = k$ , where  $k < F_1F_2$ 

Each fixed point  $F$  is a **focus of the hyperbola**.

Since  $F_1$  and  $F_2$  are the foci of the hyperbola, the long and short segments in each of the 2 colored paths differ in length by  $k$ .

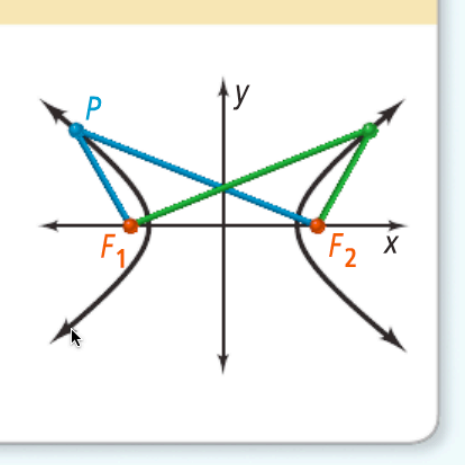

A hyperbola consists of two smooth branches. The turning point of each branch is a **vertex** of the hyperbola. The segment connecting the two vertices is the **transverse** axis, which lies on the axis of symmetry. The two foci also lie on the axis of symmetry. The **center of the hyperbola** is the midpoint between the two vertices, which also is the midpoint between the two foci.

Just as for an ellipse, if the foci are  $(\pm c, 0)$ , the distance between the two foci is 2c. If the vertices are  $(\pm a, 0)$ , the distance between the vertices is 2a.

Since vertex  $P$  is on the hyperbola, it must satisfy the equation  $|PF_1 - PF_2| = k$ , but you can also see that

$$
|PF_1 - PF_2| = |[2a + (c - a)] - (c - a)|
$$
  
= |2a + c - a - c + a|  
= |2a| = 2a

 $\overline{a}$ a

Therefore,  $k = 2a$ .

In a standard hyperbola, c is related to a and b by the equation  $c^2 = a^2 + b^2$ . The length of the **conjugate axis** is  $2b$ . The transverse and conjugate axes determine a rectangle that lies between the vertices, and the diagonals of that central rectangle determine the asymptotes of the hyperbola. Recall that an asymptote is a line that a graph approaches. The branches of the hyperbola will approach the asymptotes.

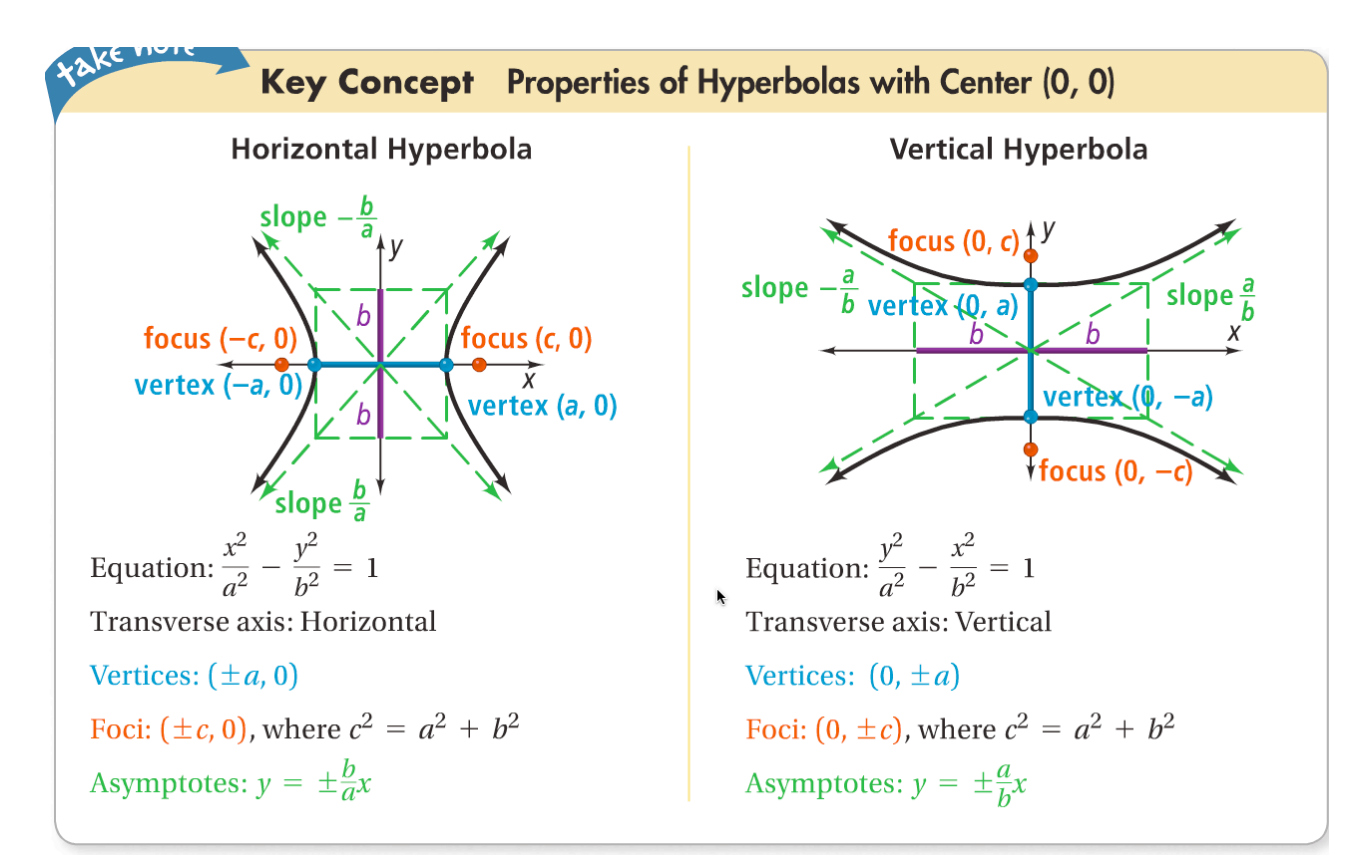

## *How to sketch a hyperbola:*

- *1.* Sketch the line segments at  $x = a$ ,  $x = -a$ ,  $y = b$ , and  $y = -b$  to create a rectangle
- *2.* Sketch the asymptotes by extending the rectangle's diagonals.
- *3.* Use the rectangle and the extended diagonals to guide your drawing.

The reflection property of a hyperbola is important in optics. As with an ellipse, the reflection property of a hyperbola involves both foci, but only one branch reflects. Any ray on the external side of a branch directed at its internal focus will reflect off the branch toward the external focus.

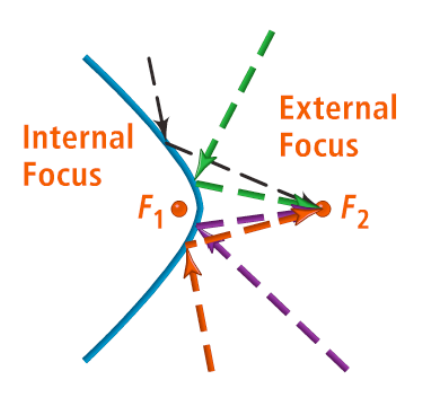

÷,

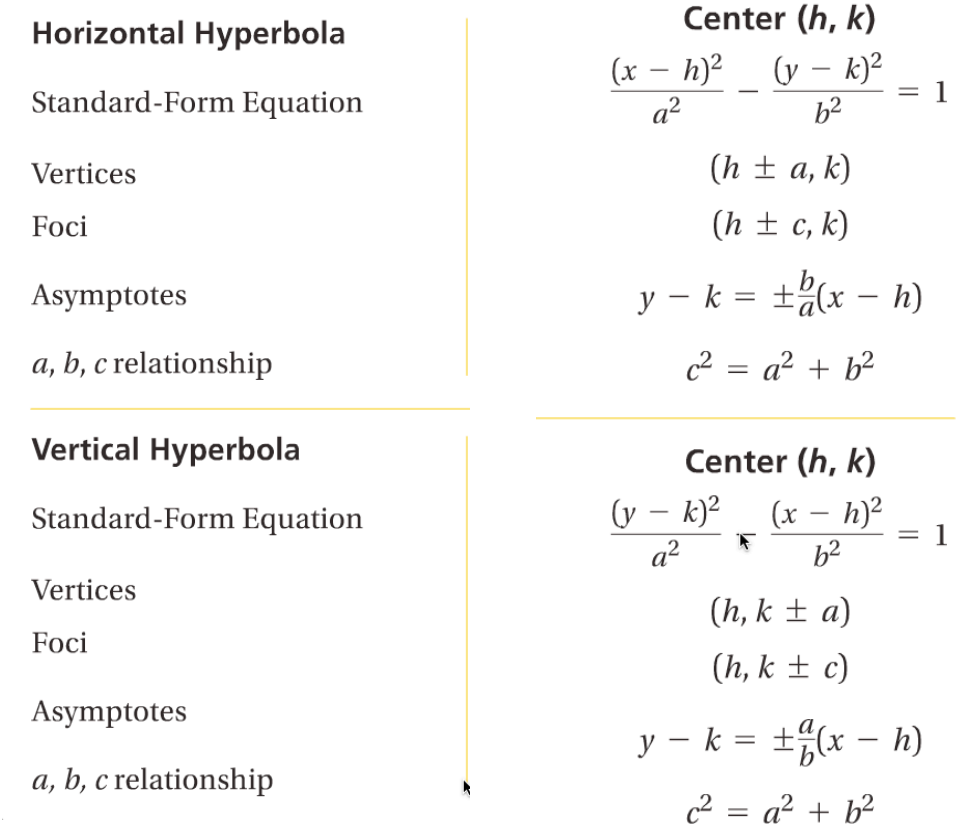

 $\blacksquare$ 

 $\mathcal{L}$ 

**College** 

 $a, b, c$  relationship